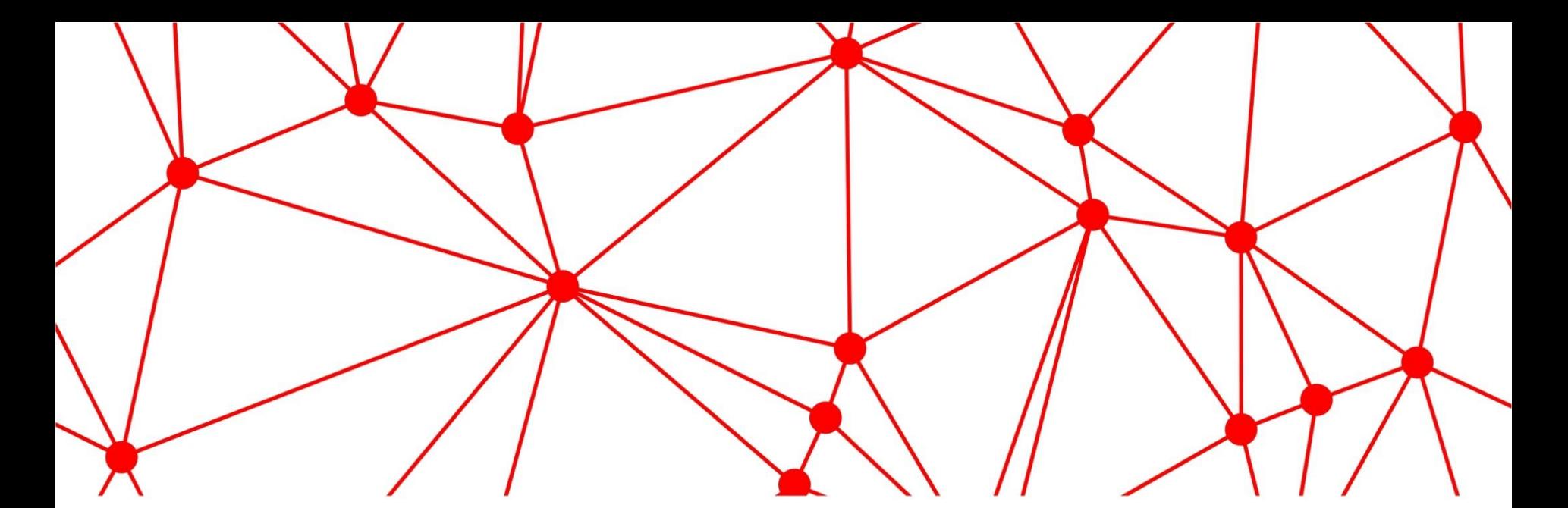

# **Методы тестирования**

GDC

2015

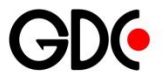

### **Agenda**

- 1. Техника анализа классов эквивалентности
- 2. Техника анализа граничных значений
- 3. Тестирование состояний переходов

### **Testing Methods**

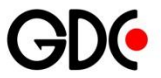

- ∙ Black Box
- ❖ Equivalence Class Testing
- ❖ Boundary Value Testing
- **❖** State Transition Testing

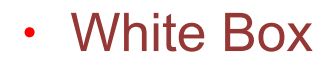

❖ Code Coverage

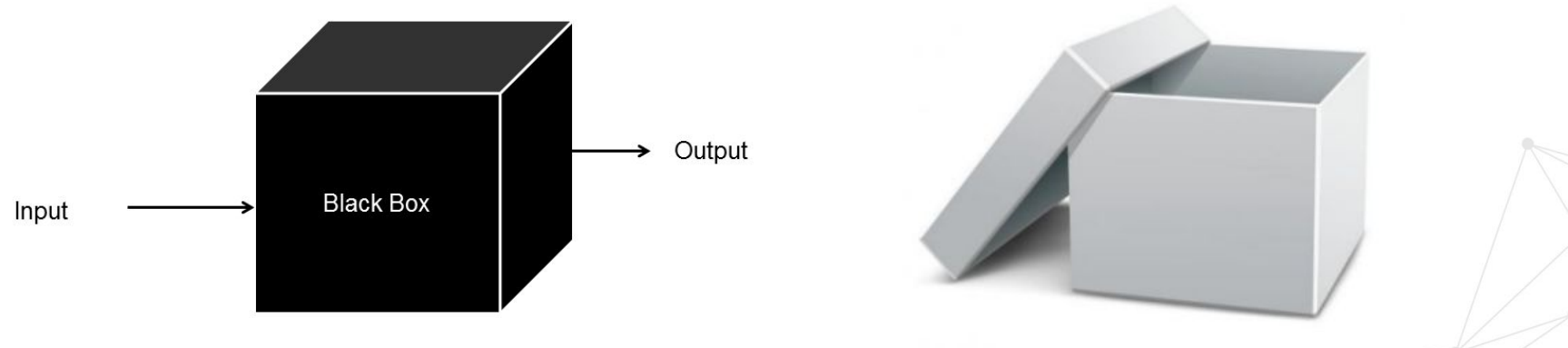

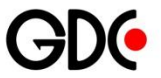

- Программа должна принимать два числа от -99 до 99 и складывать их
- Всего вариантов 199\*199 =  $\bullet$ 39 601

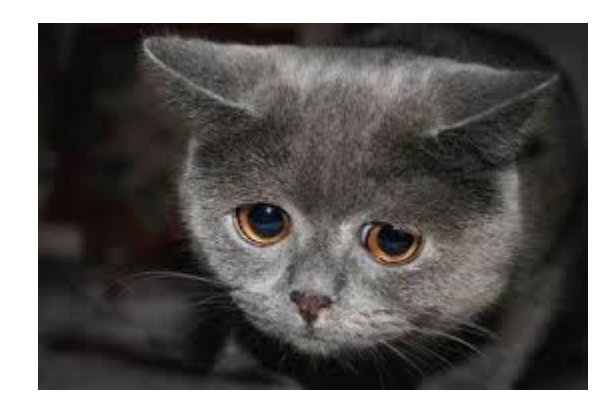

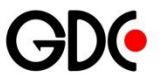

#### Почему?

- 1. Потому что могут использоваться на разных уровнях от отдельных функций до целого продукта
- 2. Потому что многие тестировщики пользуются ими интуитивно каждый день
- 3. Потому что неправильное использование этих техник может привести к пропуску серьезных ошибок

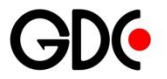

∙ Это техника, которая заключается в разбиении всего набора тестов на классы эквивалентности с последующим сокращением числа тестов

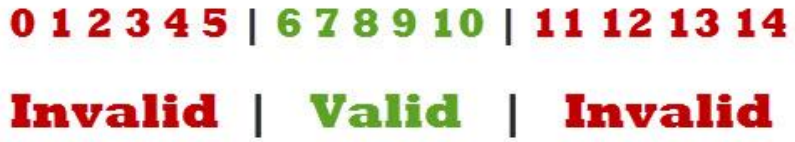

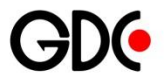

#### Цель:

• Сокращение числа тестов с сохранением тестового покрытия

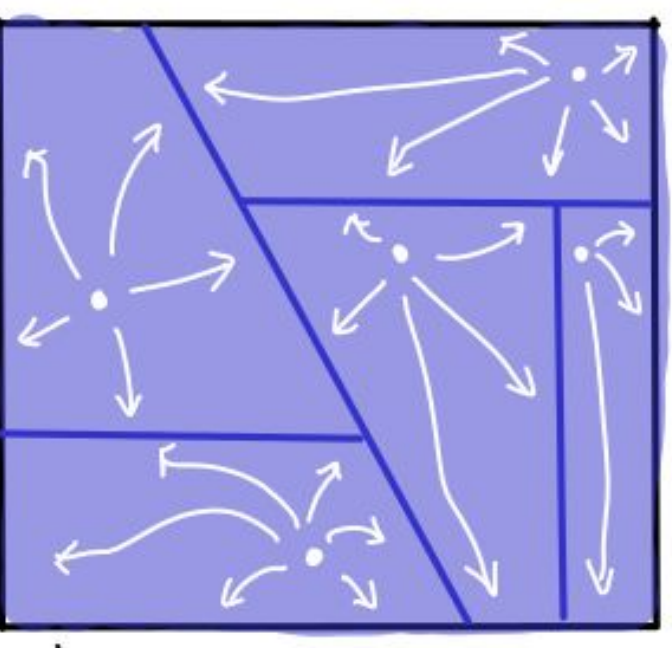

EQUIVALENCE PARTITIONING

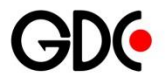

∙ Слишком большое количество эквивалентных классов увеличивает вероятность того, что множество тестов будет избыточным

∙ Слишком малое число эквивалентных классов увеличивает вероятность пропуска ошибок

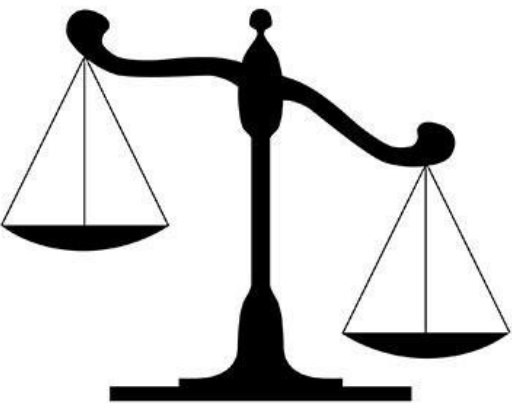

Два теста считаются эквивалентными, если:

- Они тестируют одну и ту же вещь (функцию, модуль, часть системы)
- Если один из тестов ловит ошибку, то второй скорее всего тоже ее поймает
- Если один из тестов не ловит ошибку, то другой тоже скорее всего ее не поймает

 $\begin{cases} \{O_1,O_2\} \ \{O_3,O_5,O_7,O_9,O_{10}\} \ \{O_4,O_6,O_8\} \end{cases}$ 

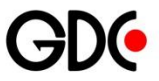

## **Equivalence classes Algorithm**

- 1. Определить классы эквивалентности
- 2. Выбрать одного представителя из каждого класса
- 3. Выполнить тесты

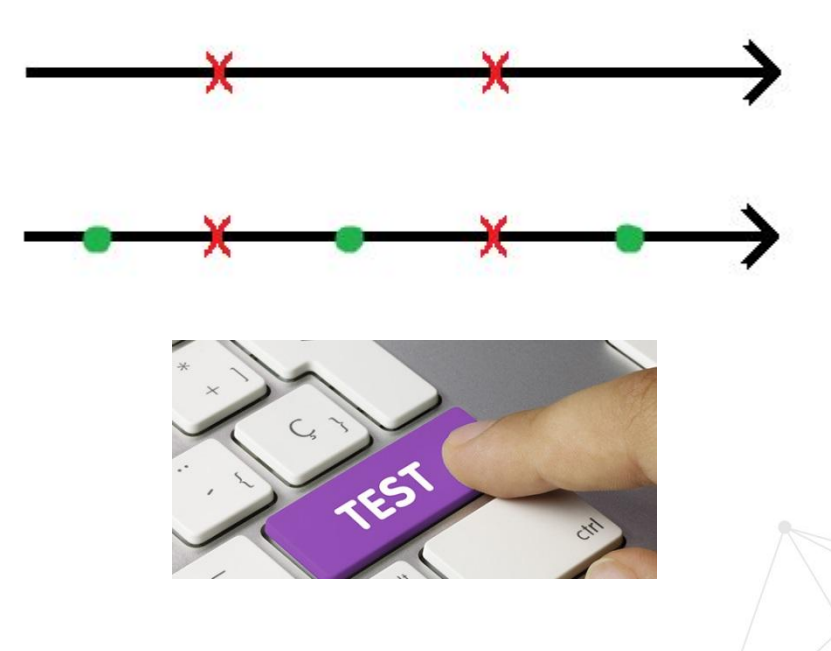

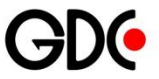

Комиссия при отмене бронирования авиабилета:

- ∙ За 5 суток 0%
- Меньше 5 суток, но больше 24 часов – 50%
- Меньше 24 часов, но до вылета – 75%
- ∙ После вылета 100%

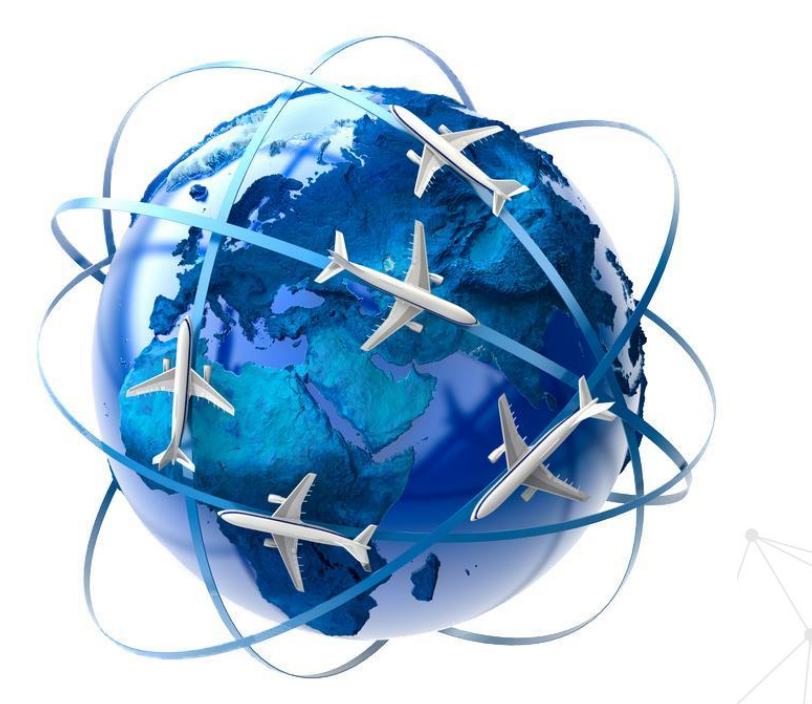

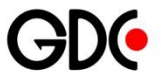

- 1. Определим классы эквивалентности:
- 1)  $t > 5$  суток
- 2) 24 часа  $lt$   $lt$  5 суток
- $3)$  0 часов < t < 24 часа
- $4)$   $t < 0$  (вылет состоялся)

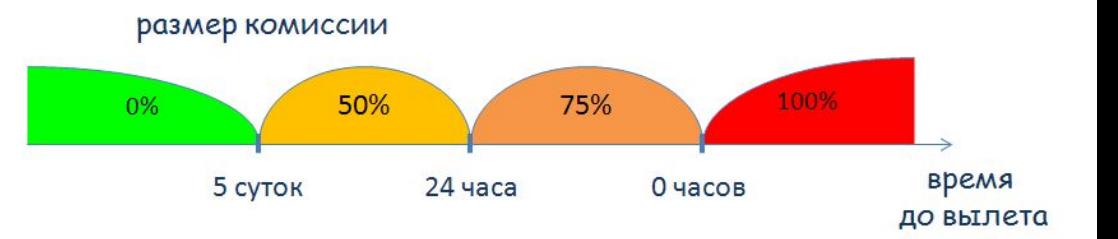

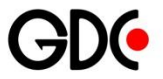

- 2. Выберем представителя от каждого класса:
- 1)  $t = 10$  суток
- $2)$   $t = 3$  суток
- $3)$   $t = 12$  часов
- 4)  $t = -30$  минут

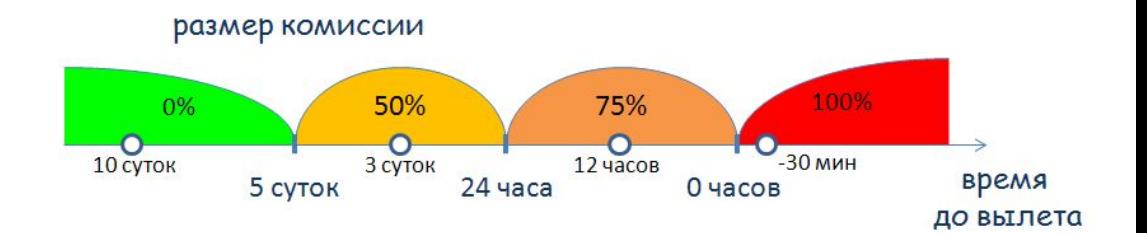

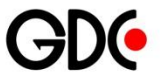

#### 3. Выполним тесты:

- 1)  $t = 10$  суток комиссия 0%
- 2)  $t = 3$  суток комиссия 50 %
- $3)$   $t = 12$  часов комиссия 75%
- $4)$  t = -30 минут комиссия 100%

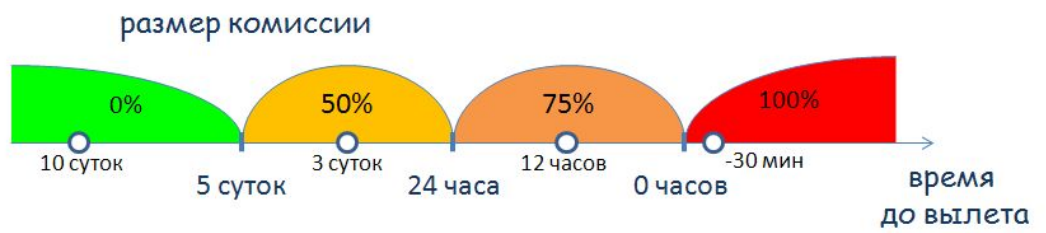

#### 4 vs 950400 тестов

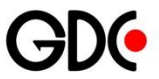

#### Плюсы:

- Сокращение времени
- Улучшение структурированности

#### Минусы:

 При неправильном использовании рискуем потерять баги

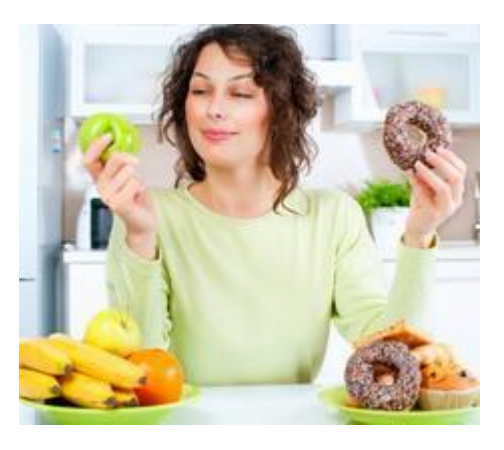

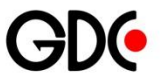

### **Equivalence classes Search**

- Не забывайте о классах, охватывающих заведомо неверные или недопустимые входные данные
- Организуйте формируемый перечень классов в виде таблицы или плана
- Определите диапазоны значений
- Для полей или параметров, принимающих фиксированные перечни значений, выясните, какие из значений входят в перечень
- Проанализируйте возможные результаты выбора из списков или меню

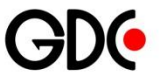

- ∙ Поищите переменные, значения которых должны быть равны
- ∙ Поищите классы значений, зависящих от времени
- ∙ Выявите группы переменных, совместно участвующих в определенных вычислениях, результат которых ограничивается конкретным набором или диапазоном значений
- Посмотрите на какие действия программа отвечает эквивалентными событиями
- Продумайте варианты операционного окружения

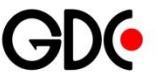

### **Equivalence classes Table**

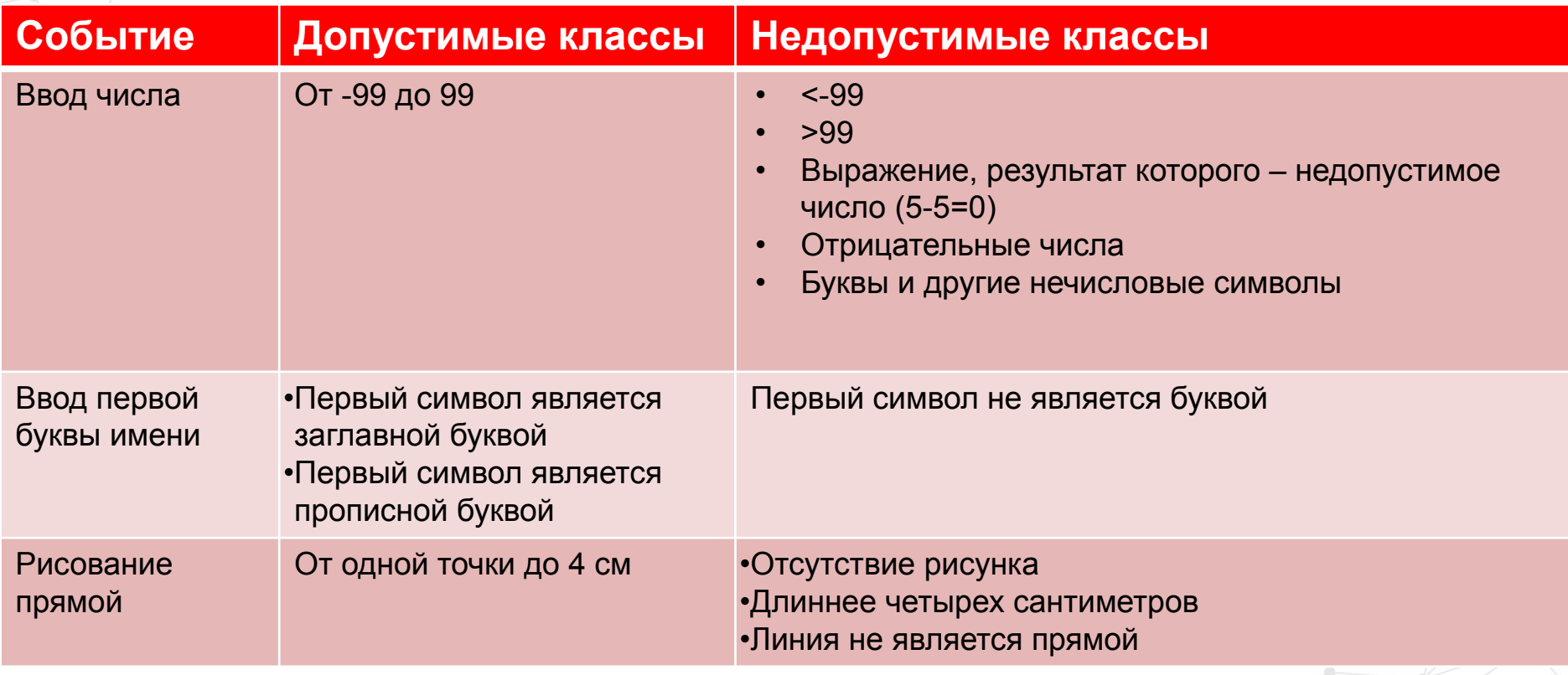

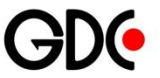

### **Equivalence classes Plan**

 $1.$ Ввод числа

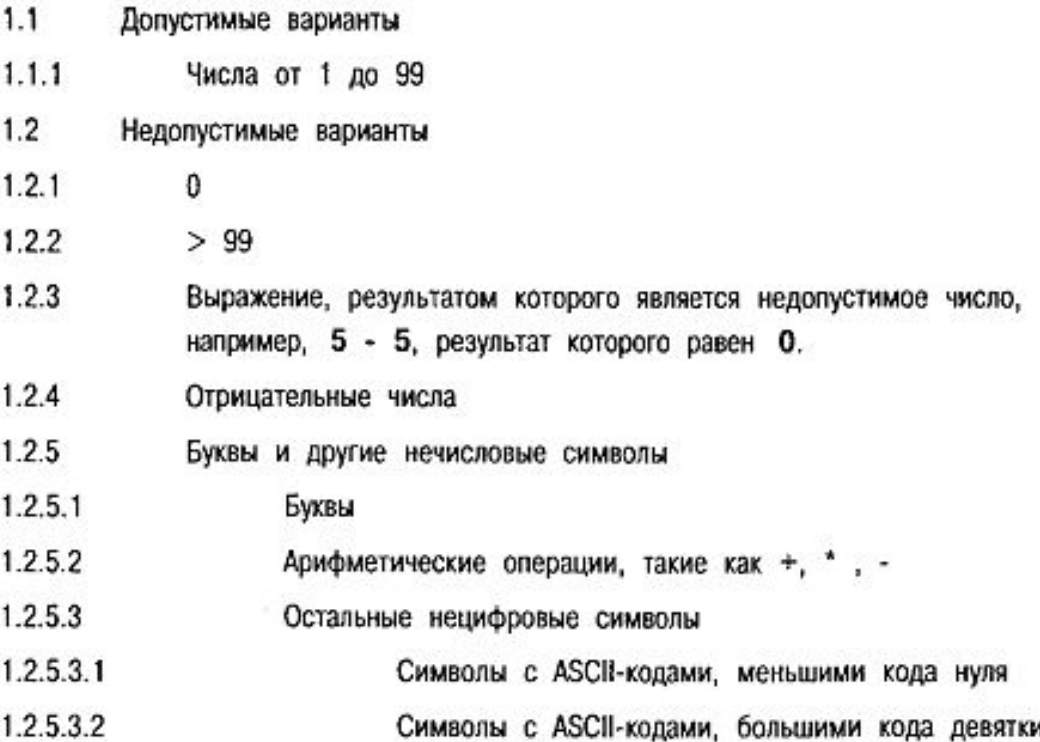

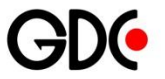

### **Equivalence classes Plan**

- $2.$ Ввод первой буквы имени
- $2.1$ Допустимые варианты
- $2.1.1$ Первый символ является заглавной буквой
- $2.1.2$ Первый символ является прописной буквой
- $2.2$ Недопустимые варианты
- $2.2.1$ Первый символ не является буквой
- $2.2.1.1$ Первый символ имеет ASCII-код, меньший кода буквы "А"
- Первый символ имеет ASCII-код, лежащий между кодами букв "Я" и "а"  $2.2.1.2$
- $2.2.1.3$ Первый символ имеет ASCII-код, больший кода буквы "я"

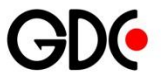

### **Equivalence classes Plan**

- 3 Рисование прямой
- $3.1$ Допустимые варианты
- $3.1.1$ От одной точки до четырех сантиметров длиной
- 3.2 Недопустимые варианты
- $3.2.1$ Отсутствие рисунка
- $3.2.2$ Длиннее четырех сантиметров
- $3.2.3$ Линия не является прямой
- $3.2.3.1$ Что это может быть??? Кривая? Окружность?

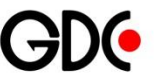

### **Equivalence classes Task**

∙ Для полей или параметров, принимающих фиксированные перечни значений, выясните, какие из значений в них входят

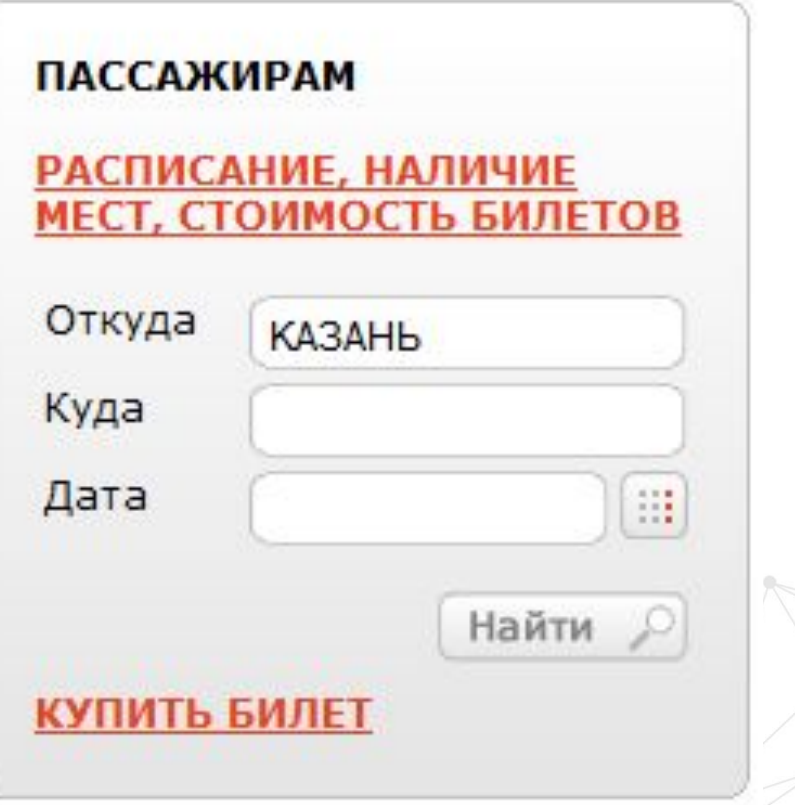

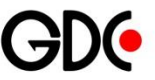

### **Equivalence classes Task**

Поищите классы значений, зависящих от времени

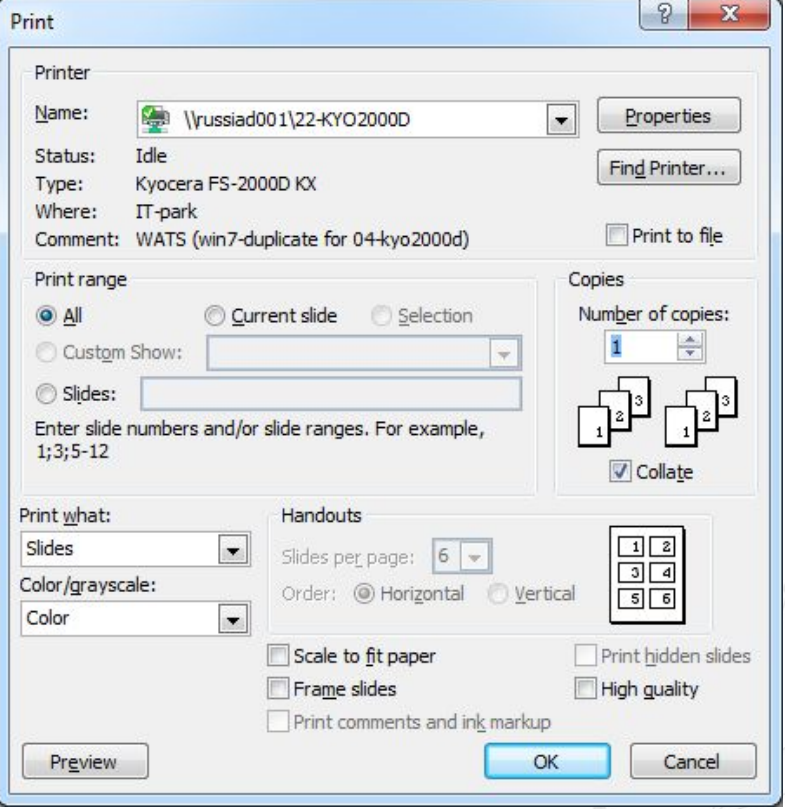

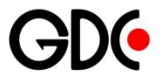

### **Equivalence classes Task**

∙ Выявите группы переменных, совместно участвующих в определенных вычислениях, результат которых ограничивается конкретным набором или диапазоном значений

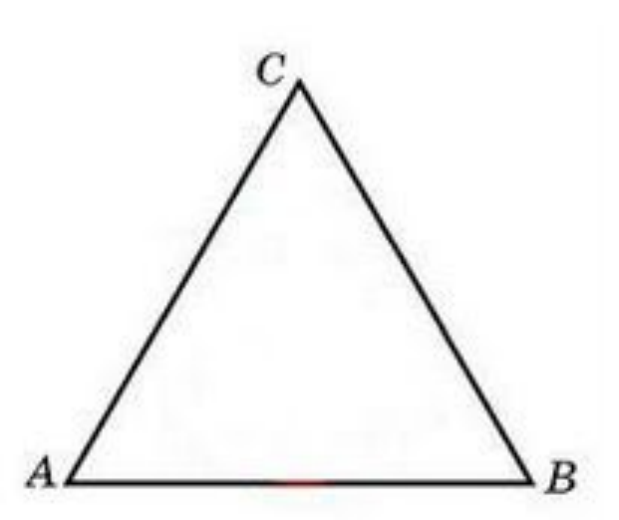

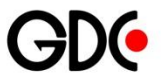

#### Почему?

- Давно замечено, что при разработке большое число проблем возникает на границах входных переменных
- Даже если эквивалентные классы найдены правильно, то граничные значения могут быть ошибочно отнесены к другому классу

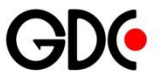

#### Типы границ:

- ∙ Физические (не могут существовать)
- Логические (не имеют смысла)
- ∙ Произвольные (так решили)
- ∙ Технологические (так устроено)

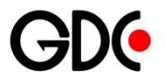

Физические

- ∙ Это такие границы, которые физически нельзя преодолеть
- ∙ Пример: строка отрицательной длины

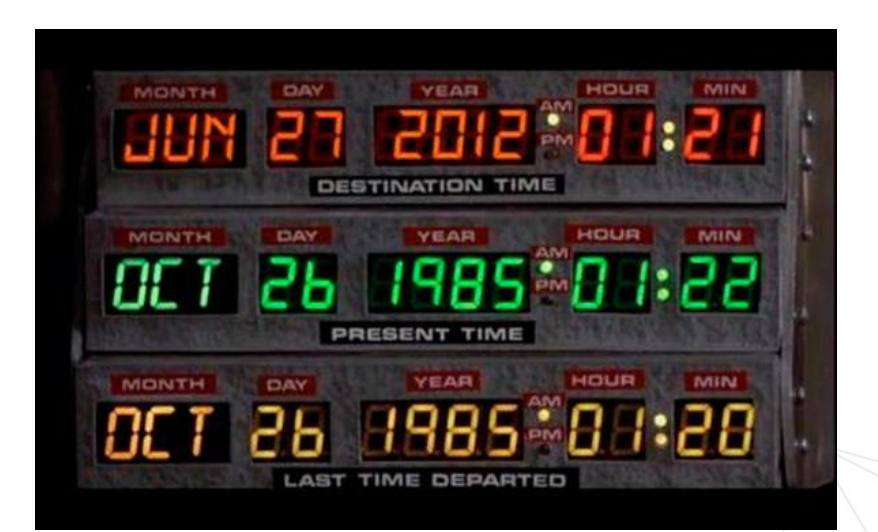

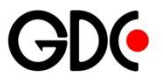

Логические

- ∙ Определяются здравым смыслом или законами природы. Это границы обусловленные логикой работы самого продукта
- ∙ Пример: длина строки отрицательное число

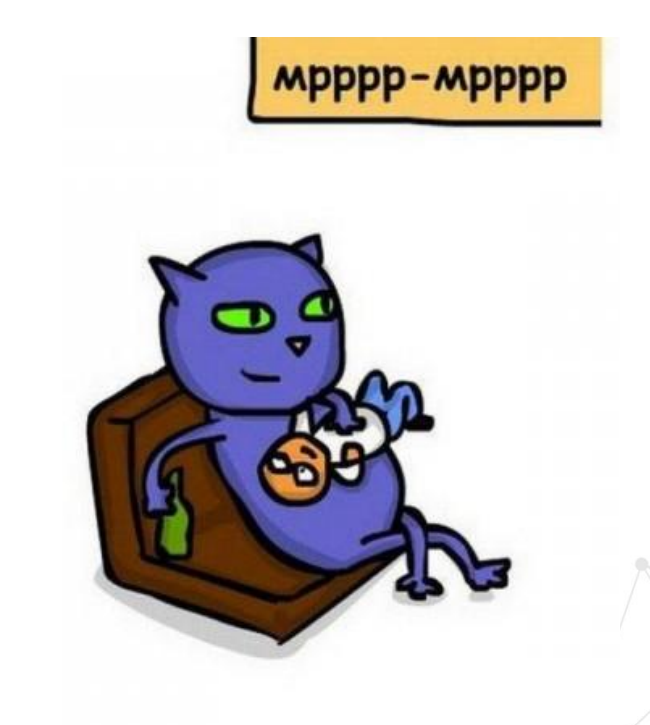

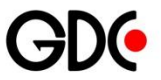

Произвольные

• Данный тип границ отличается от всех остальных тем, что они устанавливаются разработчиком в процессе разработки

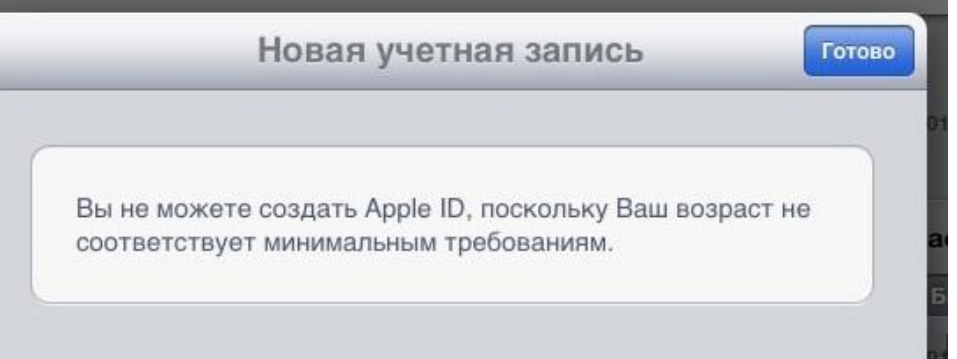

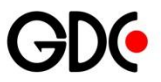

Технологические

• Они опасны тем, что они были придуманы или, правильнее сказать, оговорены стандартами и средствами разработки, которые мы с вами используем

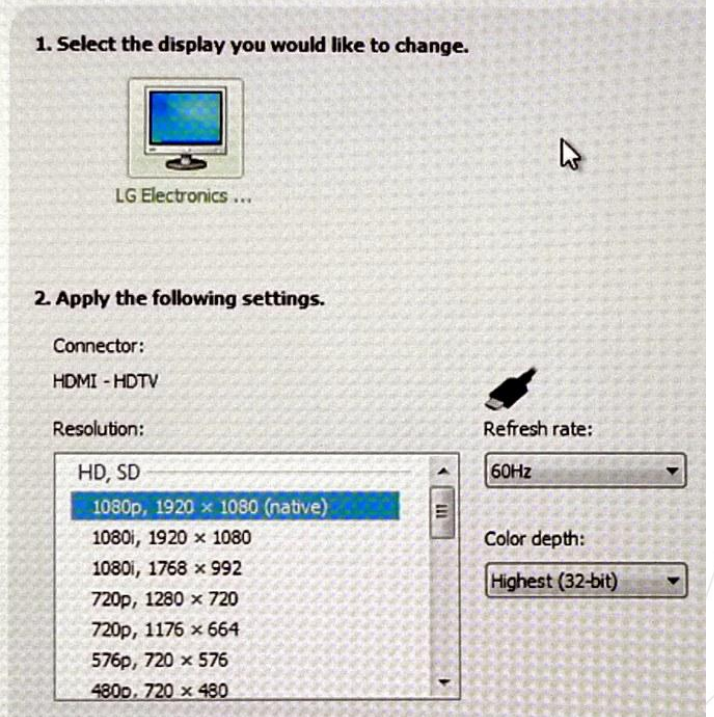

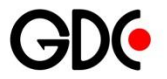

#### Цель:

• Найти ошибки, связанные с граничными значениями

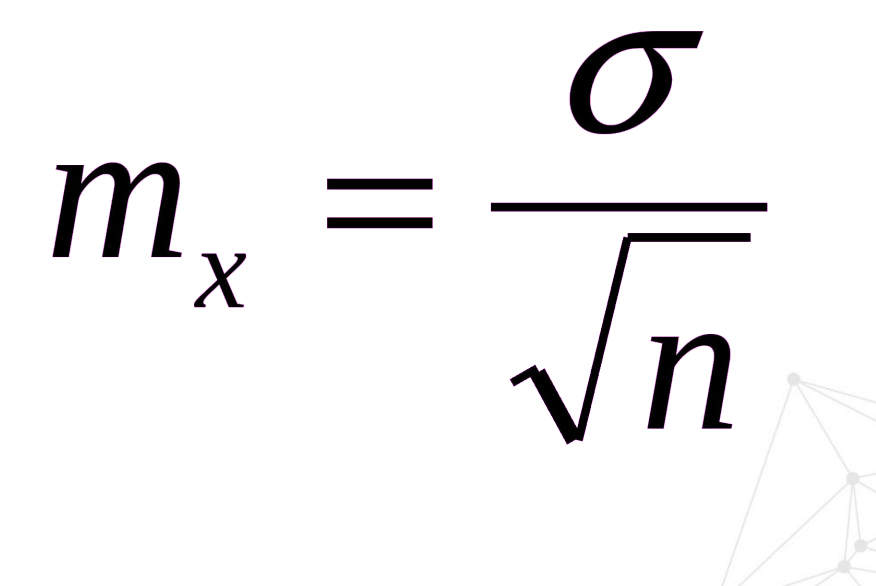

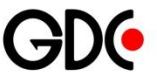

## **Boundary values Algorithm**

- 1. Выделить классы эквивалентности
- 2. Определить граничные значения классов
- 3. Понять к какому классу относится граница
- 4. Провести тесты: на границе, чуть левее, чуть правее

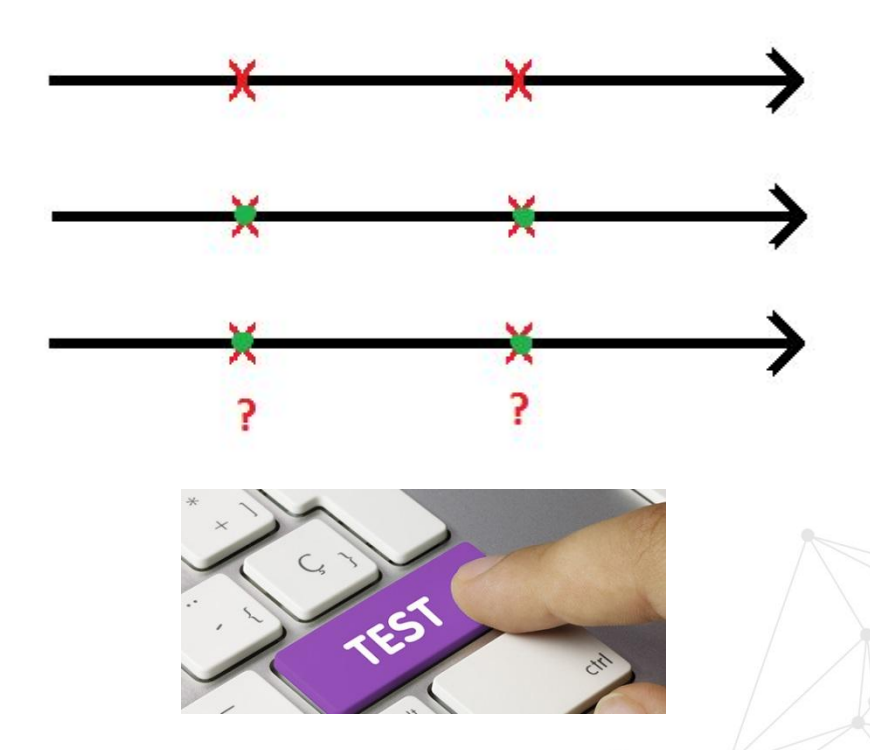

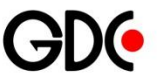

Комиссия при отмене бронирования авиабилета:

- ∙ За 5 суток 0%
- Меньше 5 суток, но больше 24 часов – 50%
- Меньше 24 часов, но до вылета – 75%
- ∙ После вылета 100%

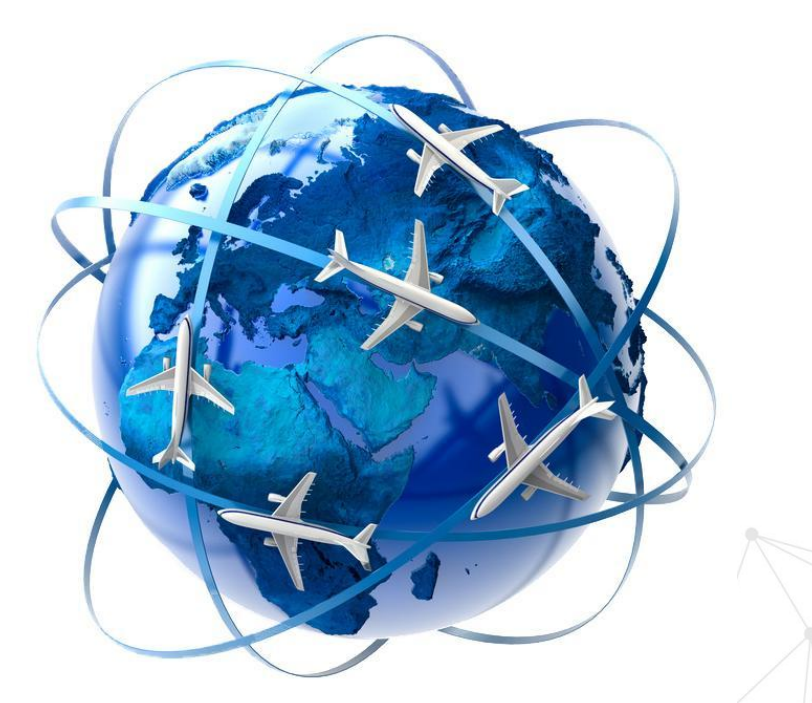

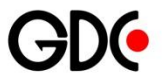

- 1. Выделим классы эквивалентности:
- 1)  $t > 5$  суток
- 2) 24 часа  $lt$   $lt$  5 суток
- $3)$  0 часов < t < 24 часа
- $4)$   $t < 0$  (вылет состоялся)

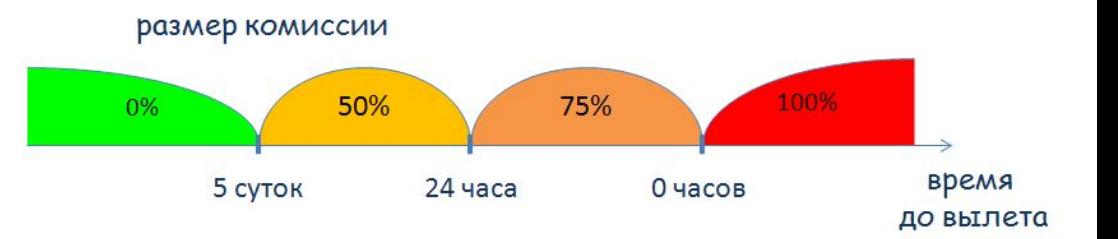

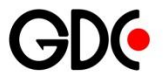

- 2. Определим границы:
- 1) 5 суток
- 2) 24 часа
- 3) 0 часов

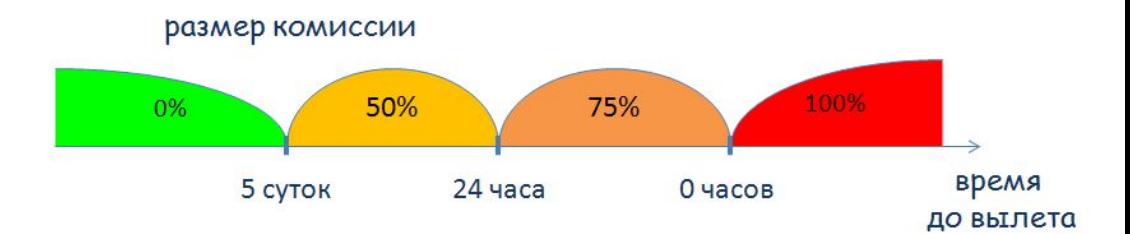

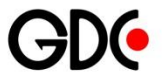

- 3. Определим, к какому классу относятся границы:
- 1) 5 суток 2 класс
- 2) 24 часа 2 класс
- $3)$  0 часов 4 класс

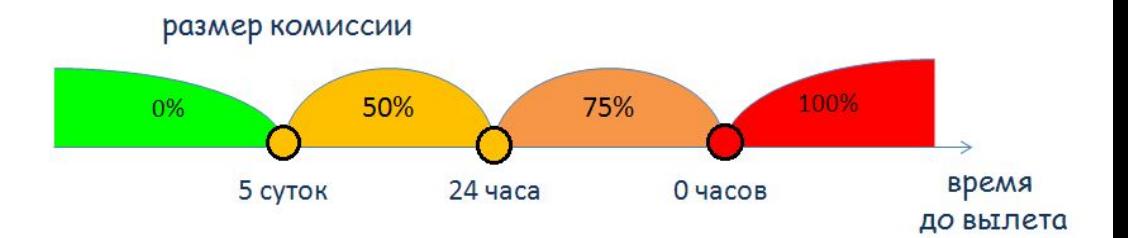

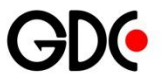

- 3. Тестируем на границе, чуть левее и чуть правее:
- 1) 5 суток + 1 секунда  $0\%$
- 2) 5 суток 50%
- 3) 5 суток 1 секунда 50%
- 4) 24 часа + 1 секунда 50%
- $5)$  24 часа 50%
- 6) 24 часа 1 секунда 75%
- 7) 1 секунда до вылета 75%

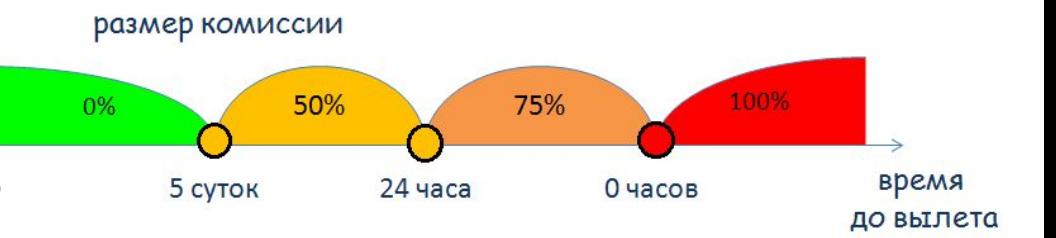

8) Время вылета – 100% 9) Через 1 секунду после вылета – 100%

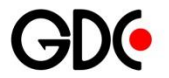

**Summary** 

# $4 + 9 = 13$  тестов вместо 950400

- ∙ Тестирование состояний переходов тестирование методом черного ящика, в котором сценарии тестирования строятся на основе выполнения корректных и некорректных переходов состояний
- ∙ Используется в случае, если систему можно классифицировать как «машину с конечными состояниями», т.е. система может находиться в конечном количестве разных состояний. Переходы между состояниями определены некоторыми правилами

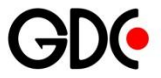

### **State transition testing Example**

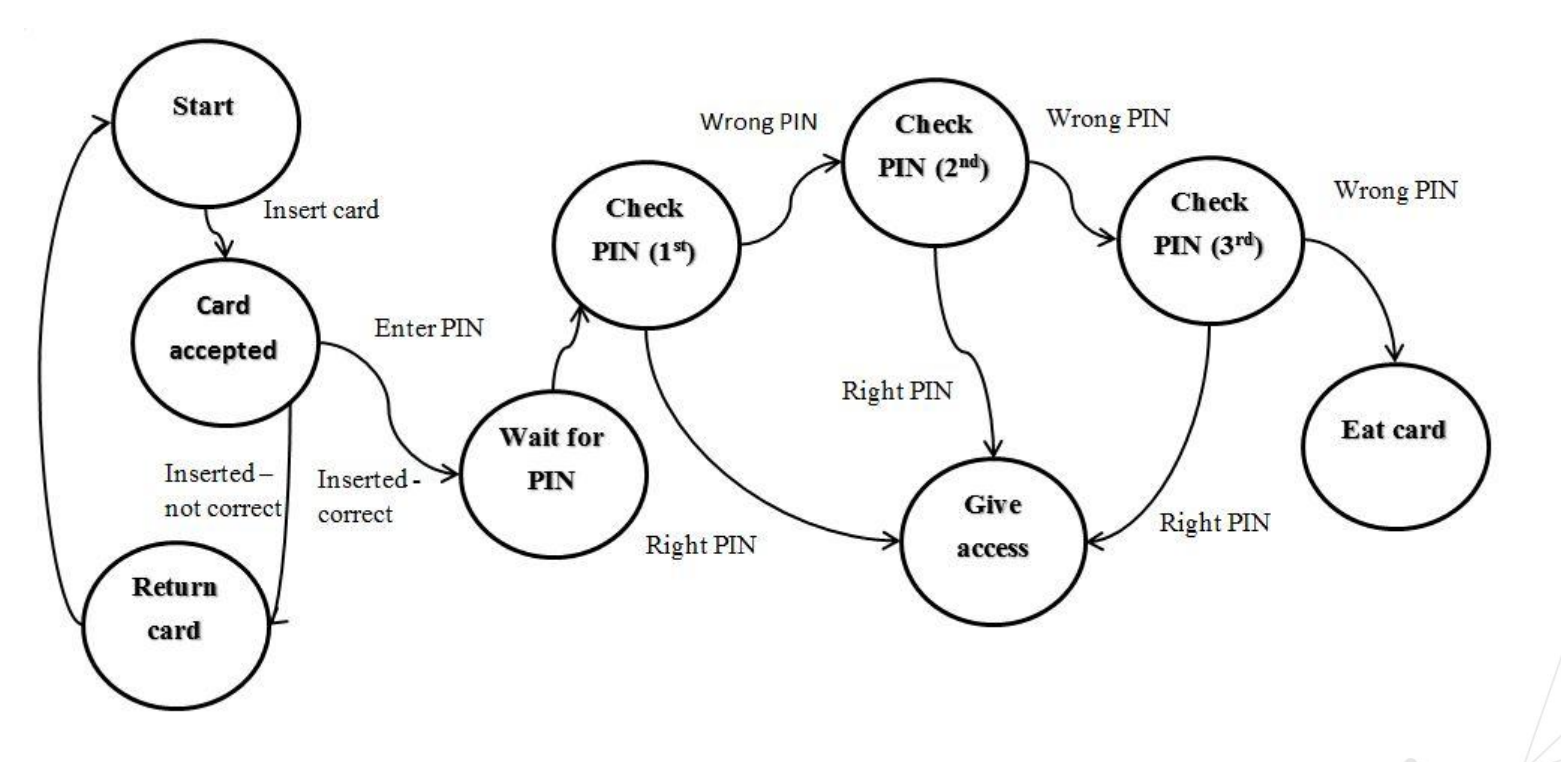

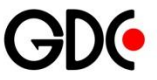

### **State transition testing Example**

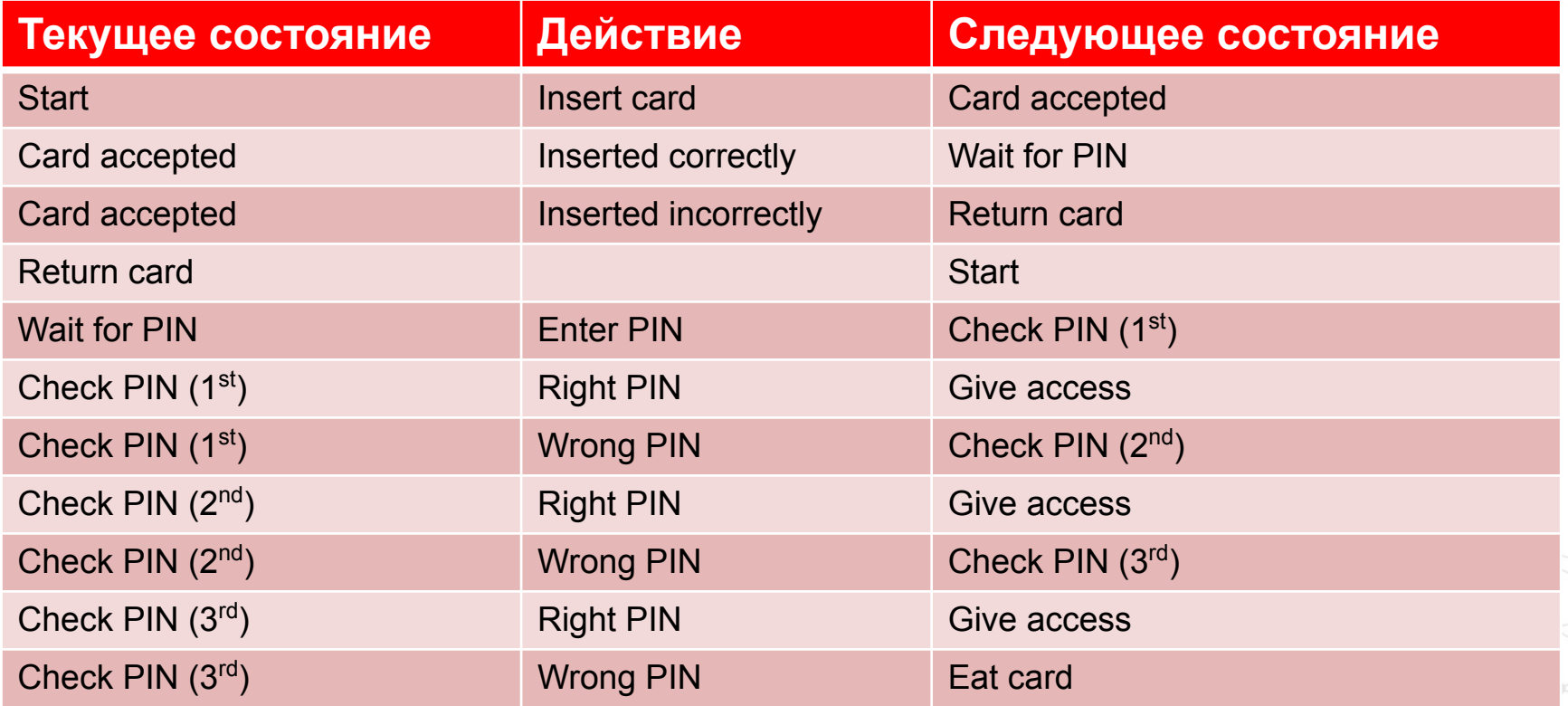

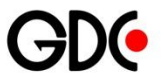

- Протестируйте все наиболее вероятные последовательности действий пользователей
- Если возможно предположить, что действия пользователей в одном режиме могут воздействовать на представление данных или набор представляемых программой возможностей в другом режиме, протестируйте эту зависимость
- Кроме проведения самых необходимых тестов стоит поработать с программой в произвольном режиме, случайным образом выбирая путь ее выполнения

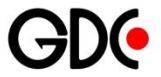

#### Методы:

- 1. Покрытие операторов
- 2. Покрытие решений
- 3. Покрытие условий
- 4. Комбинаторное покрытие условий

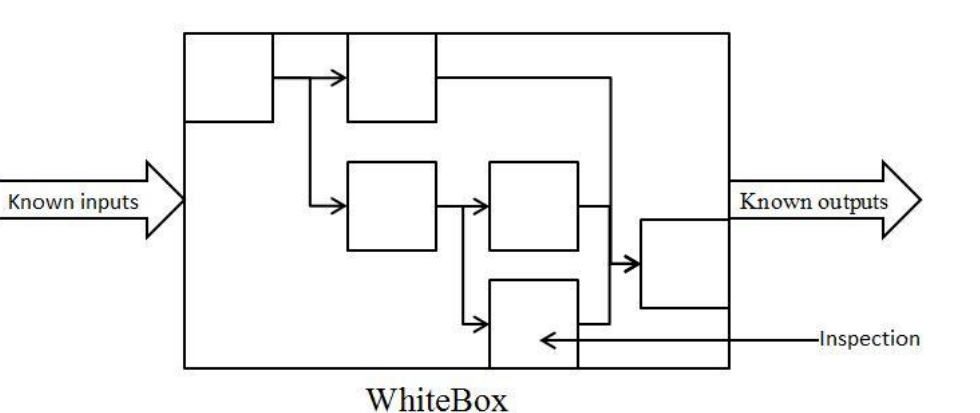

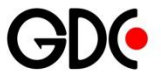

∙ Критерий покрытия операторов подразумевает выполнение каждого оператора программы по крайней мере один раз

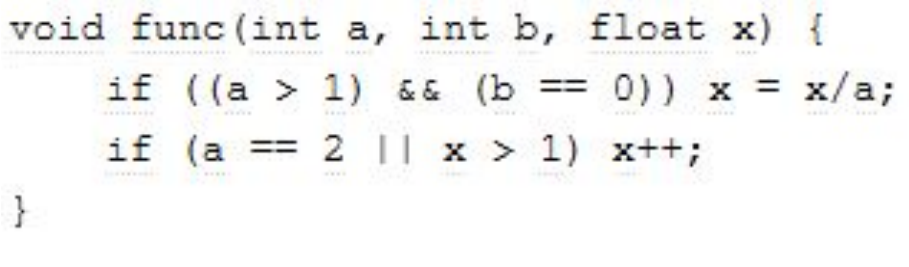

$$
a = 2 b = 0 x = 3
$$

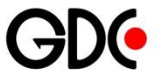

∙ Покрытие решений. В соответствии с этим критерием необходимо составить такое число тестов, при которых каждое условие в программе примет как истинное так и ложное значение

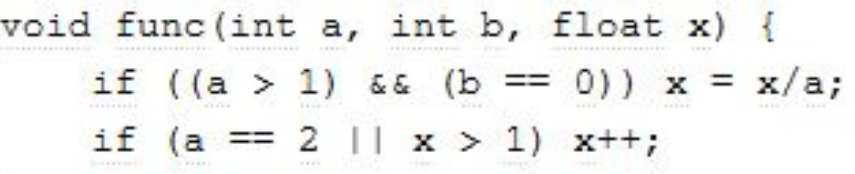

 $a=3$ ,  $b=0$ ,  $x=3$ a=2, b=1, x=1

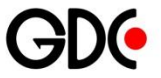

∙ Покрытие условий. Записывается число тестов достаточное для того, чтобы все возможные результаты каждого условия в решении были выполнены по крайней мере один раз

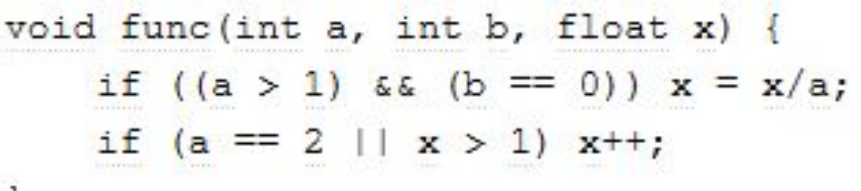

 $a=2, b=0, x=4$  $a=1, b=1, x=1$ 

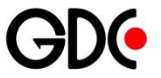

∙ Комбинаторное покрытие условий. Такое число тестов, чтобы в каждом решении все точки входа выполнялись по крайней мере один раз

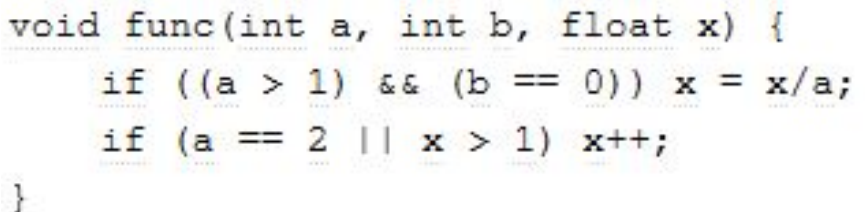

a=2, b=0, x=4 a=2, b=1, x=1 a=1, b=0, x=2 a=1, b=1, x=1

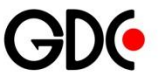

### **Testing Methods Practice**

∙ Сколько нужно провести тестов, чтобы получить 100% statement coverage?

READ A

READ B

IF A>B

THEN  $C = 0$ 

ENDIF

1 тест. Например A=10, B=5

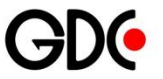

∙ Сколько нужно провести тестов, чтобы получить 100% branch coverage?

READ A

READ B

 $C = A - 2 * B$ 

IF C <0 THEN

 PRINT "C negative" END IF

```
2 теста. Например A=11, B=5 (С>=0)
     A=10, B=15, (C<0)
```
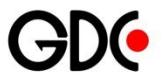

### **Testing Methods Practice**

Определите классы эквивалентности и граничные условия.

- ❑ Возраст не менее 18
- 1) Возраст <18 недопустимый класс
- 2) Возраст >=18 допустимый класс
- 3) Некорректные символы недопустимый класс
	- ∙ Протестируем:
- 1) 17, 18, 19
- 2) 1000, abc, \$, 0, -1, @, 1\$, …

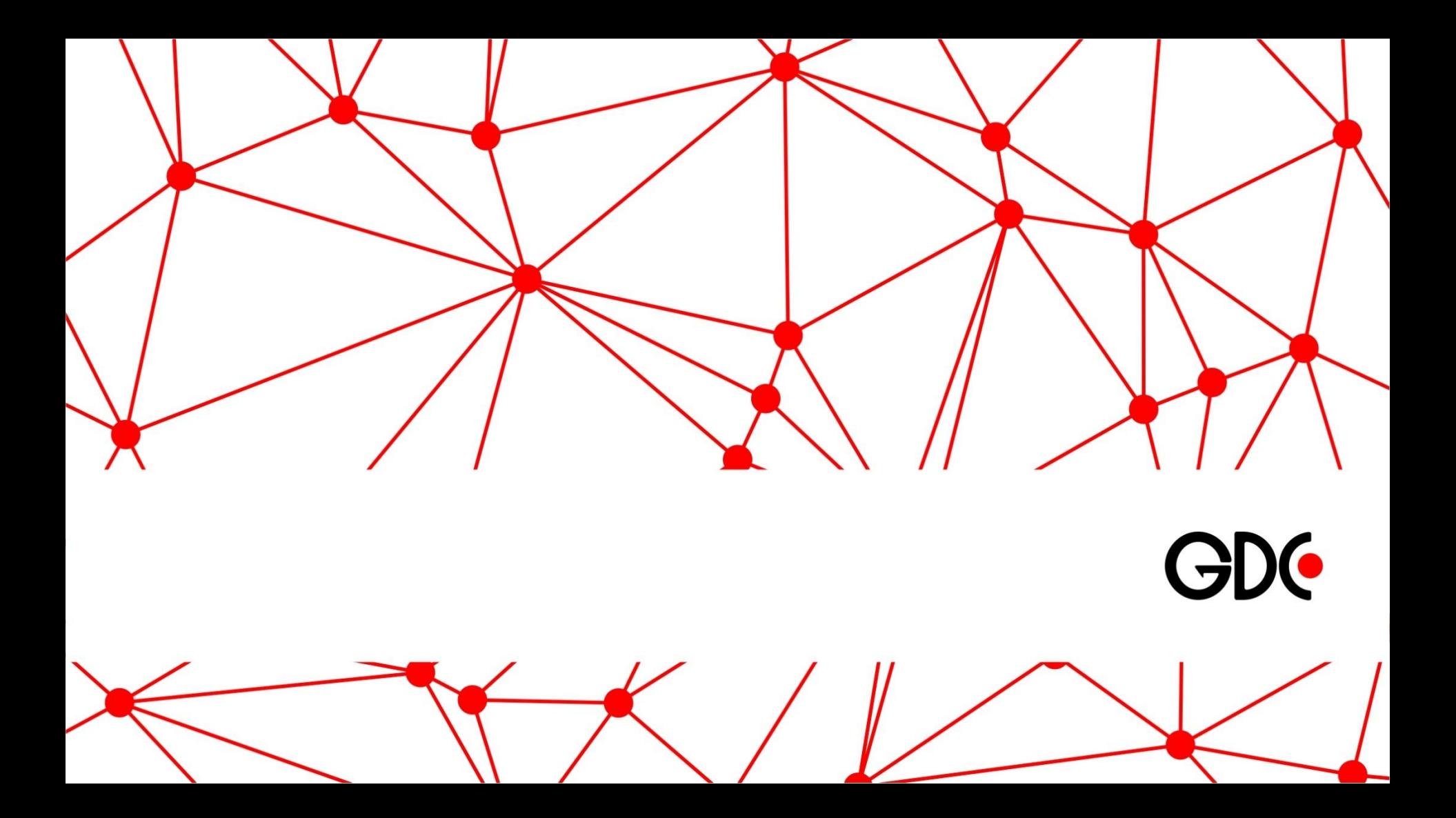